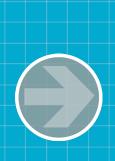

## **Questions & Answers**

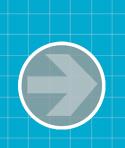

## **Using the Webcast Console to Submit Questions**

- Question and Answer
  - Select Q&A
  - Type question in the box that opens

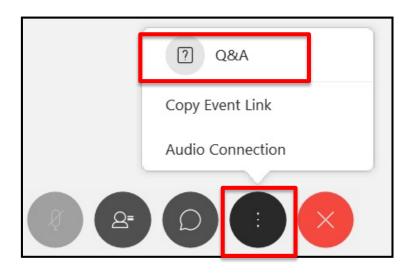

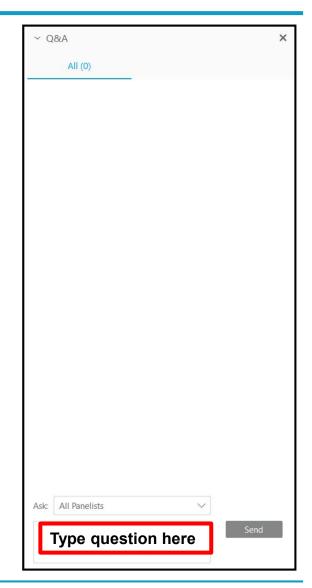

## Thank you!

## Please complete the Webcast evaluation

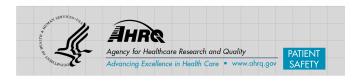